## $\mathbf{r}$ **JBL Cristal Profi**

Filtre extérieur à haut rendement pour aquariums jusqu' à 120 | / 250 | und 500 |

Description du produit | Données techniques | Solutions de problèmes | Pièces de rechange CP 120 /  $250 / 500$ 

**Description du produit** 

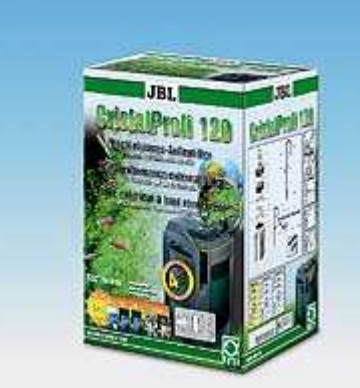

**JBL Cristal Profi 120** 

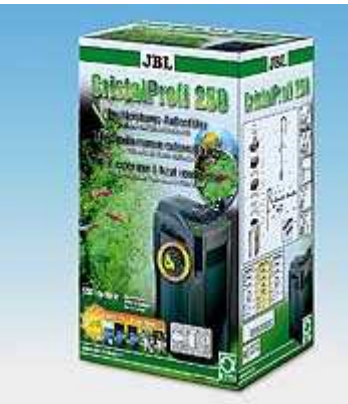

**JBL Cristal Profi 250** 

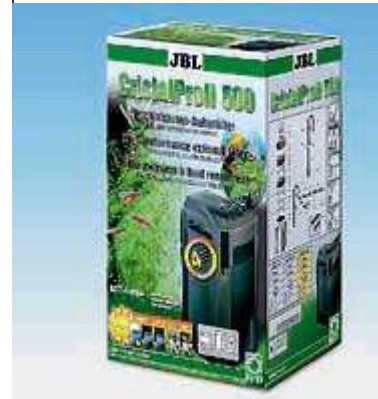

**JBL Cristal Profi 500** 

Livrés avec des masses filtrantes pré-installées **Tale** permettant une filtration mécanique et biologique. Livré prêt à l'emploi avec l'ensemble des tuyaux souples et des composants.

Muni dún accumulé Paniers fa rincage de

4 ans de garantie pour les consommateurs! Cela est possible uniquement parce q vendent avec succès depuis des années sur le marché américain et australien.

JBL s'est maintenant décidé à proposer également ces filtres en Europe. Les cond gamme de filtre étaient la fiabilité et les performances, critères qui ont pu se véri

Ainsi, voici ce qui a fait le succès de la gamme Cristal Profi à l'étranger:

· 4 ans de garantie, prouvant la fiabilité du produit!

· 25% de volume filtrant de plus que des filtres concurrents, ce qui signi qualité et des poissons plus sains. JBL, au lieu d'augmenter la capacité de la p filtration ce qui conduit à une amélioration de la qualité de l'eau.

• Technique SSC\* pour des intervalles de nettoyage plus espacés. (\*= Ch sédiments). Cette chambre de pré-filtration évite que les masses filtrantes ne se vie du filtre est ainsi prolongée et les intervalles de nettoyage sont plus espacés.

. Livré "complet" "Plug and Play" est le secret du succès des produits technique cette règle d'or pour ses filtres: Le filtre est livré avec tous les raccords nécessair

· Livré avec les masses filtrantes. Malheureusement le personnel fait parfois moins en moins de vendeurs sont disponibles. C'est pourquoi, les filtres JBL sont masses filtrantes nécessaires ce qui garantit l'emploi des masses filtrantes adapté libre-service.

· Rejet " Lily-Pipe" pour une croissance optimale des plantes. Les amateu que des rejets provoquant des remous trop important sont néfastes pour les plan conséquences de « chasser » le CO2. Développé en partenariat avec des professi système Lily-pipe garantit un refoulement de l'eau adapté aux bacs de types holla

. Robinet rotatif. Cette technique devrait être en standard sur tous les filtres m

. La coupe transversale ronde du filtre permet une meilleure circulation filtration. Bien que les filtres JBL Cristal Profi n'aient pas une apparence ronde, l comme c'était le cas des anciens filtres . JBL a modernisé ce procédé reconnu cor niveau de la circulation de l'eau et de la filtration!

· Particulièrement silencieux. Les filtres bruyants sont certes peu onéreux ma n'est pas le cas, et une simple démonstration le prouvera, que les filtres JBL sont

· Facile à installer grâce au purgeur d'air. Ce procédé évite que de l'air pénè conduise à une baisse de rendement et que le filtre ne devienne bruyant.

• Performance constante et développement d'algues moins important du grise. Les tuvaux de couleur grise empêchent le développement des algues contr

· Livré avec différents tuvaux de refoulement. Outre le "Lily-Pipe", les JBL C "rejet gicleur » en 2 parties qui peut également être installé dans un angle.

· 100% étanche et sûr du fait d'un contrôle qualité très exigeant. Disponi

- 1. JBL Cristal Profi 120 (aquarium jusqu'à 120 Litres)
- 2. JBL Cristal Profi 250 (aquariums jusqu'à 250 Litres)
- 3. JBL Cristal Profi 500 (aquariums jusqu'à 500 Litres)

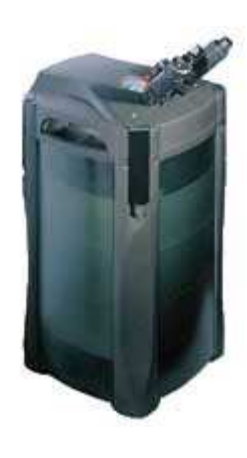

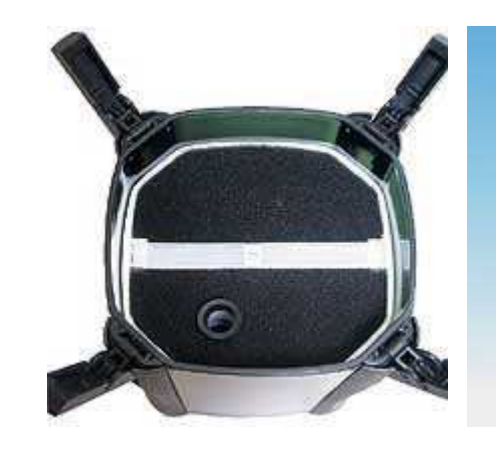

## Données techniques et numéro d'article

**Cause possible** 

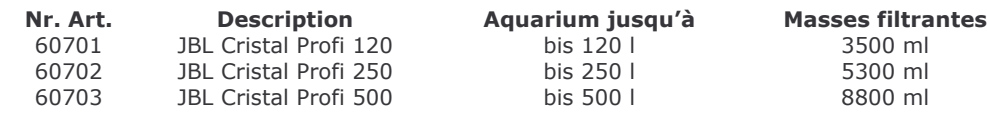

 $\overline{\phantom{a}}$ 

### En cas de problèmes...

### **Problème**

# "Pas ou peu de

débit"

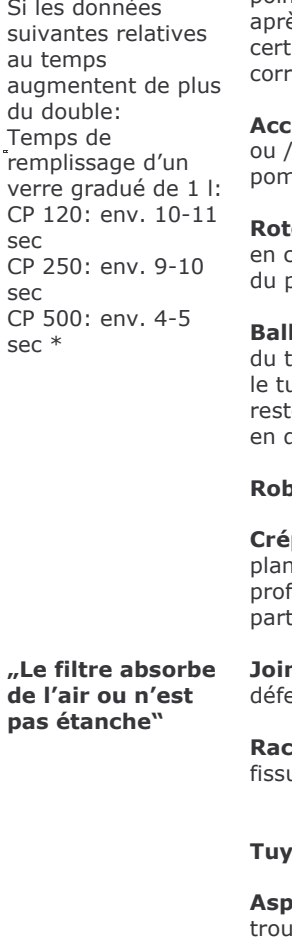

"Poissons morts »

Tuyau de descente descente des paniers de filtre décalé l'un par rapport à l'autre ou/et tubulure de tête de pompe ne se trouvant pas dans l'axe du tuyau de descente. Un point sombre sur la feutrine du filtre (Æ env. pièce d'1 €) ès enlèvement de la tête de pompe indique avec itude que la tête de pompe n'a pas été montée ectement

cumulation de saletés dans la feutrine de filtration et dans le puit du rotor et la tubulure de la tête de npe. Masses filtrantes et/ou tuyaux encrassés.

or et /ou axe montés en biais. Axe cassé, supports caoutchouc de l'axe manquants ou joint à baïonnette puit du rotor mal monté.

les filtrantes dans le tuvau de descente. Au cours transport, des balles filtrantes peuvent se glisser dans uyau de descente du panier inférieur du filtre et y er bloquées en raison de l'accumulation d'autres balles dessous sur un côté.

binet(s) d'arrêt(s) insuffisamment ouvert(s).

pine d'aspiration bouchée par des morceaux de -<br>The aspirés, etc. Ou canne d'aspiration introduite trop fondément dans la crépine d'aspiration jusqu'à la tie fendue (pour 120 et 250 uniquement).

nt d'étanchéité de la tête de pompe déformé ou **ALIALIZE** 

ccords coudés de la tête de pompe probablement urés ou leur joint d'étanchéité défectueux!

 $\lambda$  aux intervertis dans «IN» et «OUT»

**piration** d'air du fait que le diffuseur de bulles d'air se ive trop près du de la canne d'aspiration.

Empoisonnement au nitrite par passage trop rapide de l'ancien filtre au nouveau. Les bactéries nettovantes ont et/ou « eau trouble" été jetées avec l'ancien filtre. IMPORTANT: mesurer le nitrite avec un test liquide !! Ne pas utiliser des tests en bandelette, ils réagissent trop tardivement!!

**Solution** 

Positionner le tuyau de descente des uns sur les autres, poser la tête de p trouve dans l'axe du tuyau de descer

**Performances**  $6001/h$ 

> 700 l/h 1200 l/h

Nettoyer les tuyaux à l'aide d'une bro feutrine, rincer les masses filtrantes

Les démonter et contrôler, rem-place défectueuses et remonter. Veiller à c nette soient correctement montés (v

Ouvrir le filtre, enlever les paniers et régulièrement les balles sur le fond d et mettre le filtre en service.

Ouvrir complètement les robinets.

Nettoyer la crépine d'aspiration

Introduire la canne d'aspiration que « pas dans la partie fendue de la crépir

Poser le joint correctement ou le rem

Démonter les raccords coudés (enlev pompe) et contrôler qu'ils ne présent microscopiques et que le joint est int

Raccorder correctement les tuyaux.

Déplacer le diffuseur de bulles d'air.

Utiliser tout d'abord parallèlement l'a 2 semaines sur le même aquarium o masses filtrantes dans le nouveau fill simultanément à un «nettoyage géne

Le nouveau matériau filtrant ne contenant pas encore de microflore équilibrée, il peut se produire dans certains cas une multiplication excessive de certaines bactéries pouvant provoquer un trouble avec insuffisance d'oxygène..

"Le filtre ne

Voir ci-avant: Rotor et/ou a

fonctionne past"

**E** plus de ce qui est mentionné ci-aventionné et avent de la plus de ce qui est mentionné ci-avent de la plus d besoin d'une petite «tape» (seuleme lorsque la tête de pompe est froide) l'huile de silicone contenue dans le si ultérieurement..

dans les instructions.

tension.

Remplir le filtre d'eau avant de le cor

Pas d'eau dans le filtre. Le filtre n'est pas autoamorcant!

#### Pas d'arrivée de coura **nt** and the set of the set of the set of the set of the set of the set of the set of the set of the set of the s

#### De temps à autre tension insuffisa **nte** Tension résau minimale de 200 V ab:

"Le filtre ne débite pas d'eau après nettoyage" L'air ne sort pas du puit du rotor ou de la cuve du fi

ltre. Fermer les robinets d'arrêt «IN» et « le vider complètement puis le remon «OUT» puis le robinet d'arrêt «IN». ( entendre l'eau couler dans le filtre. S «OUT», connecter le filtre au réseau. complètement le filtre et les tuyaux ‹ instructions en cas de nouvelle instal

votre fournisseur d'électricité)

**\*Remarque concernant le débit horaire:** le débit en litres indiqué sur la plaque signalétique se réfère à la puissance etc. Le débit diminue de 30 à 50 % par rapport aux valeurs susmentionnées lors du fonctionnement avec masses filtran d'eau correspondent à: CP 120, env. 300 l/h; CP 250, env. 360 l/h ; CP 500, env. 850 l/h.

Ces valeurs sont conformes à la **philosophie de filtration JBL**. Nous de voulons pas de «tempête dans un verre d'eau système biologique fonctionnant raisonnablement. Ainsi, le contenu en eau de l'aquarium doit théoriquement circuler en travers du filtre.